# Tecnologías de la<br>Información

**Formación General del Ciclo Orientado** 

# **Creadores de** videojuegos

Serie PROFUNDIZACIÓN · NES **Buenos Aires Ciudad** 

**Vamos Buenos Aires** 

**Jefe de Gobierno** Horacio Rodríguez Larreta

**Ministra de Educación <sup>e</sup> Innovación** María Soledad Acuña

**Subsecretario de Planeamiento <sup>e</sup> Innovación Educativa** Diego Javier Meiriño

**Directora General de Planeamiento Educativo** María Constanza Ortiz

**Gerente Operativo de Currículum** Javier Simón

**Director General de Tecnología Educativa** Santiago Andrés

**Gerenta Operativa de Tecnología e Innovación Educativa** Mercedes Werner

**Subsecretaria de Coordinación Pedagógica y Equidad Educativa** Andrea Fernanda Bruzos Bouchet

**Subsecretario de Carrera Docente y Formación Técnica Profesional** Jorge Javier Tarulla

**Subsecretario de Gestión Económico Financiera y Administración de Recursos** Sebastián Tomaghelli

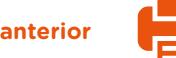

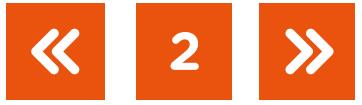

#### Subsecretaría de Planeamiento e Innovación Educativa (SSPLINED)

#### Dirección General de Planeamiento Educativo (DGPLEDU) Gerencia Operativa de Currículum (GOC)

Javier Simón

Equipo de generalistas de Nivel Secundario: Bettina Bregman (coordinación), Cecilia Bernardi, Ana Campelo, Cecilia García, Julieta Jakubowicz, Marta Libedinsky, Carolina Lifschitz, Julieta Santos

#### Especialista: Sebastián Frydman

#### Dirección General de Tecnología Educativa (DGTEDU) Gerencia Operativa de Tecnología e Innovación Educativa (INTEC) Mercedes Werner

Especialistas de Educación Digital: Julia Campos (coordinación), Ignacio Spina

Agradecimientos: a Nahuel Cañada, especialista en videojuegos de INTEC

#### Equipo Editorial de Materiales Digitales (DGPLEDU) Coordinación general de materiales digitales: Mariana Rodríguez Coordinación editorial: Silvia Saucedo Colaboración y gestión editorial: Manuela Luzzani Ovide

Edición y corrección: María Laura Cianciolo Corrección de estilo: Ana Premuzic Diseño gráfico y desarrollo digital: Octavio Bally

Producción audiovisual: Joaquín Simón

Gobierno de la Ciudad de Buenos Aires Tecnologías de la información : creadores de videojuegos, 3 año. - 1a edición para el profesor - Ciudad Autónoma de Buenos Aires : Gobierno de la Ciudad de Buenos Aires. Ministerio de Educación e Innovación, 2019. Libro digital, PDF - (Profundización NES)

 Archivo Digital: descarga y online ISBN 978-987-673-452-3

 1. Educación Secundaria. 2. Tecnología de la Información. 3. Diseño de Videojuegos. I. Título. CDD 794.8

ISBN 978-987-673-452-3

Se autoriza la reproducción y difusión de este material para fines educativos u otros fines no comerciales, siempre que se especifique claramente la fuente. Se prohíbe la reproducción de este material para reventa u otros fines comerciales.

Las denominaciones empleadas en este material y la forma en que aparecen presentados los datos que contiene no implican, de parte del Ministerio de Educación e Innovación del Gobierno de la Ciudad Autónoma de Buenos Aires, juicio alguno sobre la condición jurídica o nivel de desarrollo de los países, territorios, ciudades o zonas, o de sus autoridades, ni respecto de la delimitación de sus fronteras o límites.

**3**

La mención de empresas o productos de fabricantes en particular, estén o no patentados, no implica que el Ministerio de Educación e Innovación del Gobierno de la Ciudad Autónoma de Buenos Aires los apruebe o recomiende de preferencia a otros de naturaleza similar que no se mencionan.

Fecha de consulta de imágenes, videos, textos y otros recursos digitales disponibles en Internet: 15 de abril de 2019.

© Gobierno de la Ciudad Autónoma de Buenos Aires / Ministerio de Educación e Innovación / Subsecretaría de Planeamiento e Innovación Educativa. Dirección General de Planeamiento Educativo / Gerencia Operativa de Currículum, 2019. Holmberg 2548/96, 2.° piso–C1430DOV–Ciudad Autónoma de Buenos Aires.

© Copyright © 2019 Adobe Systems Software. Todos los derechos reservados. Adobe, el logo de Adobe, Acrobat y el logo de Acrobat son marcas registradas de Adobe Systems Incorporated.

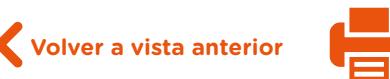

# **Presentación**

La serie Profundización de la NES presenta distintas propuestas de enseñanza que ponen en juego los contenidos (conceptos, habilidades, capacidades, prácticas, valores y actitudes) definidos en el *Diseño Curricular* de la Formación General y la Formación Específica del Ciclo Orientado del Bachillerato de la Nueva Escuela Secundaria de la Ciudad Autónoma de Buenos Aires, en el marco de la Resolución N.° 321/MEGC/2015. Estos materiales despliegan, además, nuevas formas de organizar los espacios, los tiempos y las modalidades de enseñanza.

Las propuestas de esta serie se corresponden, por otra parte, con las características y las modalidades de trabajo pedagógico señaladas en el documento *Orientaciones para la Organización Pedagógica e Institucional de la Educación Obligatoria*, aprobado por la Resolución CFE N.° 93/09, que establece el propósito de fortalecer la organización y la propuesta educativa de las escuelas de nivel secundario de todo el país. A esta norma, actualmente vigente y retomada a nivel federal por la "Secundaria 2030", se agrega el documento *MOA - Marco de Organización de los Aprendizajes para la Educación Obligatoria Argentina*, aprobado por la Resolución CFE N.° 330/17, que plantea la necesidad de instalar distintos modos de apropiación de los saberes que den lugar a nuevas formas de enseñanza, de organización del trabajo docente y del uso de los recursos y los ambientes de aprendizaje. Se promueven también diversas modalidades de organización institucional, un uso flexible de los espacios y de los tiempos y nuevas formas de agrupamiento de las y los estudiantes, que se traduzcan en talleres, proyectos, articulación entre materias, experiencias formativas y debates, entre otras actividades, en las que participen estudiantes de diferentes años. En el ámbito de la Ciudad, el *Diseño Curricular de la Nueva Escuela Secundaria* incorpora temáticas emergentes y abre la puerta para que en la escuela se traten problemáticas actuales de significatividad social y personal para la población joven.

Existe acuerdo sobre la magnitud de los cambios que demanda el nivel secundario para lograr incluir al conjunto de estudiantes, y promover los aprendizajes necesarios para el ejercicio de una ciudadanía responsable y la participación activa en ámbitos laborales y de formación. Si bien se ha recorrido un importante camino en este sentido, es indispensable profundizar, extender e incorporar propuestas que hagan de la escuela un lugar convocante y que ofrezcan, además, reales oportunidades de aprendizaje. Por lo tanto, siguen siendo desafíos:

- **•** Planificar y ofrecer experiencias de aprendizaje en formatos diversos.
- **•** Propiciar el trabajo compartido entre docentes de una o diferentes áreas, que promueva la integración de contenidos.
- **•** Elaborar propuestas que incorporen oportunidades para el aprendizaje y el desarrollo de capacidades.

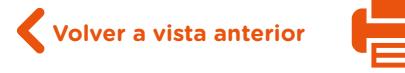

Los materiales desarrollados están destinados a docentes y presentan sugerencias, criterios y aportes para la planificación y el despliegue de las tareas de enseñanza y de evaluación. Se incluyen también ejemplos de actividades y experiencias de aprendizaje para estudiantes. Las secuencias han sido diseñadas para admitir un uso flexible y versátil de acuerdo con las diferentes realidades y situaciones institucionales. Pueden asumir distintas funciones dentro de una propuesta de enseñanza: explicar, narrar, ilustrar, desarrollar, interrogar, ampliar y sistematizar los contenidos; así como ofrecer una primera aproximación a una temática, formular dudas e interrogantes, plantear un esquema conceptual a partir del cual profundizar, proponer actividades de exploración e indagación, facilitar oportunidades de revisión, contribuir a la integración y a la comprensión, habilitar instancias de aplicación en contextos novedosos e invitar a imaginar nuevos escenarios y desafíos. Esto supone que, en algunos casos, se podrá adoptar la secuencia completa, y, en otros, seleccionar las partes que se consideren más convenientes. Asimismo, se podrá plantear un trabajo de mayor articulación o exigencia de acuerdos entre docentes, puesto que serán los equipos de profesores y profesoras quienes elaborarán propuestas didácticas en las que el uso de estos materiales cobre sentido.

En esta ocasión se presentan secuencias didácticas destinadas al Ciclo Orientado de la NES, que comprende la formación general y la formación específica que responde a cada una de las orientaciones adoptadas por la Ciudad. En continuidad con lo iniciado en el Ciclo Básico, la formación general se destina al conjunto de estudiantes, con independencia de cada orientación, y procura consolidar los saberes generales y conocimientos vinculados al ejercicio responsable, crítico e informado de la ciudadanía y al desarrollo integral de las personas. La formación específica, por su parte, comprende unidades diversificadas, como introducción progresiva a un campo de conocimientos y de prácticas específico para cada orientación. El valor de la apropiación de este tipo de conocimientos reside no solo en la aproximación a conceptos y principios propios de un campo del saber, sino también en el desarrollo de hábitos de pensamiento riguroso y formas de indagación y análisis aplicables a diversos contextos y situaciones.

Para cada orientación, la formación específica presenta los contenidos organizados en bloques y ejes. Los bloques constituyen un modo de sistematizar, organizar y agrupar los contenidos, que, a su vez, se recuperan y especifican en cada uno de los ejes. Las propuestas didácticas de esta serie abordan contenidos de uno o más bloques, e indican cuál de las alternativas curriculares propuestas en el diseño curricular vigente y definida institucionalmente resulta más apropiada para su desarrollo.

Los materiales presentados para el Ciclo Orientado dan continuidad a las secuencias didácticas desarrolladas para el Ciclo Básico. El lugar otorgado al abordaje de problemas complejos procura contribuir al desarrollo del pensamiento crítico y de la argumentación desde

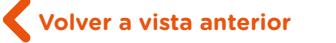

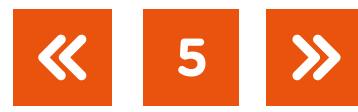

perspectivas provenientes de distintas disciplinas. Se trata de propuestas alineadas con la formación de actores sociales conscientes de que las conductas colectivas e individuales tienen efectos en un mundo interdependiente. El énfasis puesto en el aprendizaje de capacidades responde a la necesidad de brindar experiencias y herramientas que permitan comprender, dar sentido y hacer uso de la gran cantidad de información que, a diferencia de otras épocas, está disponible y es fácilmente accesible para todas las personas. Las capacidades constituyen un tipo de contenidos que debe ser objeto de enseñanza sistemática. Para ello, la escuela tiene que ofrecer múltiples y variadas oportunidades, de manera que las y los estudiantes las desarrollen y consoliden.

En esta serie de materiales también se retoman y profundizan estrategias de aprendizaje planteadas para el Ciclo Básico y se avanza en la propuesta de otras nuevas, que respondan a las características del Ciclo Orientado y de cada campo de conocimiento: instancias de investigación y de producción, desarrollo de argumentaciones fundamentadas, trabajo con fuentes diversas, elaboración de producciones de sistematización de lo realizado, lectura de textos de mayor complejidad, entre otras. Su abordaje requiere una mayor autonomía, así como la posibilidad de comprometerse en la toma de decisiones, pensar cursos de acción, diseñar y desarrollar proyectos.

Las secuencias involucran diversos niveles de acompañamiento e instancias de reflexión sobre el propio aprendizaje, a fin de habilitar y favorecer distintas modalidades de acceso a los saberes y los conocimientos y una mayor inclusión.

Continuamos el recorrido iniciado y confiamos en que constituirá un aporte para el trabajo cotidiano. Como toda serie en construcción, seguirá incorporando y poniendo a disposición de las escuelas de la Ciudad nuevas propuestas, que darán lugar a nuevas experiencias y aprendizajes.

María Constanza Ortiz Directora General de Planeamiento Educativo

Javier Simón Gerente Operativo de Currículum

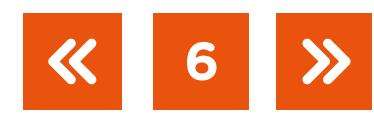

# **¿Cómo se navegan los textos de esta serie?**

Los materiales de la serie de Profundización de la NES cuentan con elementos interactivos que permiten la lectura hipertextual y optimizan la navegación.

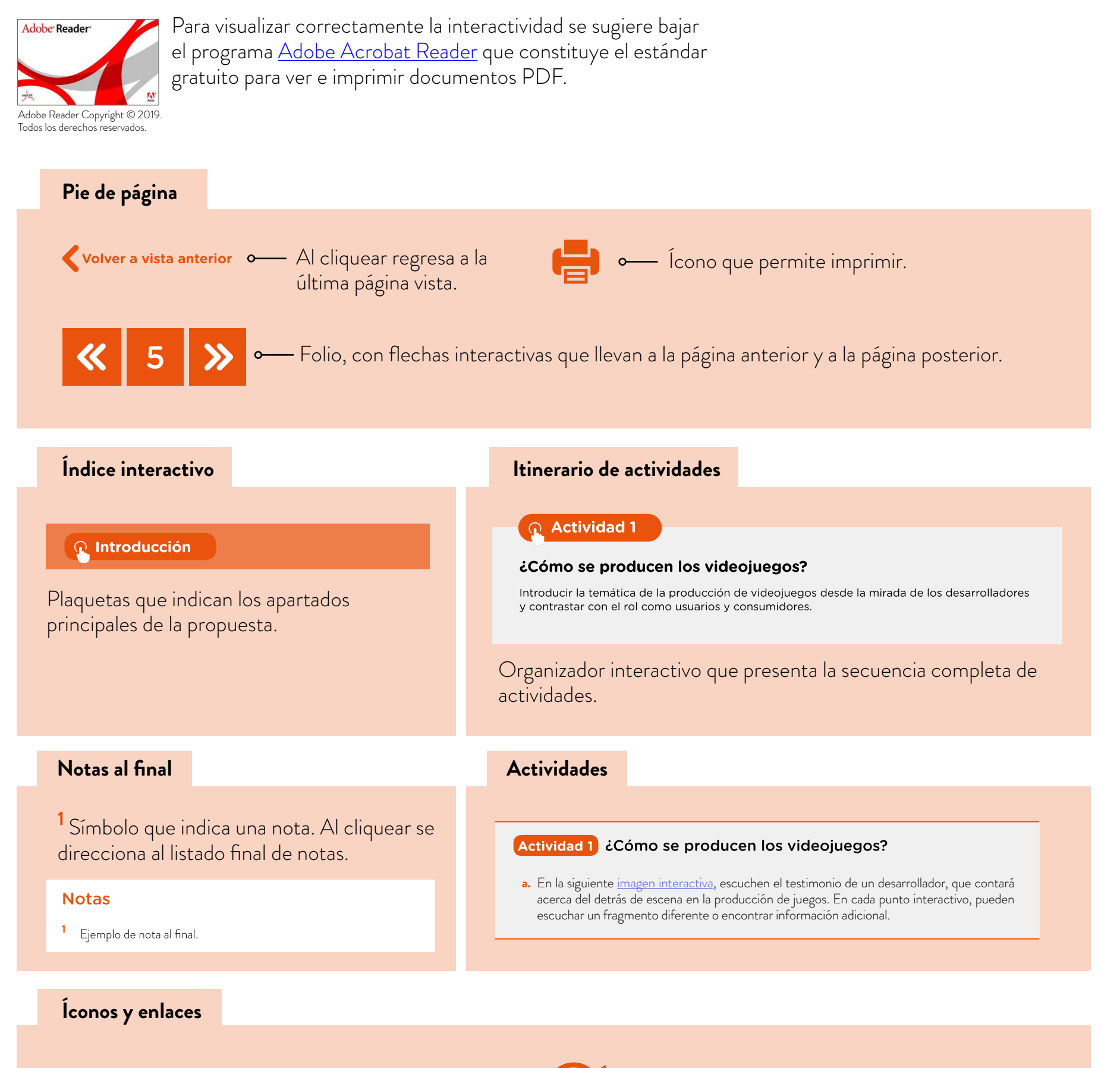

El color azul y el subrayado indican un vínculo a un sitio/página web o a una actividad o anexo interno del documento.

- Indica apartados con orientaciones para la evaluación.

**7**

G.C.A.B.A. | Ministerio de Educación e Innovación | Subsecretaría de Planeamiento e Innovación Educativa.

G.C.A.B.A. | Ministerio de Educación e Innovación | Subsecretaría de Planeamiento e Innovación Educativa

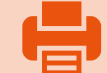

# **Índice interactivo**

**[Introducción](#page-8-0)**

**[Contenidos, objetivos de aprendizaje y capacidades](#page-9-0)**

**8**

 $\ll$ 

**[Itinerario de actividades](#page-10-0)**

**[Orientaciones didácticas y actividades](#page-12-0)**

**[Orientaciones para la evaluación](#page-26-0)**

**[Bibliografía](#page-27-0)** 

**Volver a vista anterior**

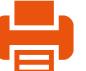

# <span id="page-8-0"></span>**Introducción**

Esta propuesta corresponde al eje temático "Introducción al pensamiento computacional". En ella los videojuegos —dada su actualidad y el interés que generan en los/las estudiantes—se utilizan para explicar aspectos y contenidos vinculados al pensamiento computacional. Se analizan diversos ejemplos para, luego, proseguir con el diseño y el desarrollo de sus propios videojuegos mediante el entorno de programación Construct 2.

A lo largo del proceso, los/las estudiantes trabajarán el concepto de "programa", de cómo se lo modeliza mediante un "pseudocódigo" para implementarlo posteriormente a través de la codificación en un proyecto ejecutable, y se explicitará el algoritmo o lógica de funcionamiento que subyace en el juego. El paradigma de programación utilizado —uno de los principales modelos que existen en la actualidad— es el orientado a eventos. Cabe destacar que esta secuencia propone una introducción a la programación, razón por la cual se optó por utilizar un entorno que no hace uso de un lenguaje específico y, con ello, disminuye la rigurosidad que implica la sintaxis de programación.

En ese sentido, al programar el videojuego, aplicarán variables de diferente tipo, utilizarán estructuras condicionales (simples o compuestas) para dar respuesta ante ciertas eventualidades. A su vez, tendrán que elaborar acciones secuenciadas e integrar conocimientos de matemática para generar la barra de vida, el manejo de tiempos o el sistema de puntuación. Todo lo anterior, representa los algoritmos que deben generar. Para comprender conceptualmente qué interacciones se dan en el juego, se espera que los/las estudiantes puedan representar los eventos y las acciones mediante mapas conceptuales.

Se enfatiza la sistematización de una metodología de trabajo que incluye las etapas de análisis del problema: identificación de los datos, diseño y representación del algoritmo, codificación, ejecución, prueba y depuración. Se promueve, gradualmente, el uso de estrategias de modularización y descomposición en partes mediante el uso de funciones. En particular, los/las estudiantes tendrán la posibilidad de aprender y de experimentar estrategias vinculadas a lo que se conoce como "usabilidad", es decir, analizar las relaciones entre los productos de *software* desarrollados y las personas que los utilizan. Para ello, podrán escuchar el testimonio de un desarrollador que cuenta su experiencia en la generación de juegos, desde el diseño hasta la programación. A su vez, deberán testear sus producciones y las de sus compañeros/as, de acuerdo con los diferentes criterios de jugabilidad.

La propuesta invita a que vivan el proceso asumiendo el rol de diseñadores, mediante actividades de enseñanza orientadas a poner en juego estrategias de análisis, creación y evaluación de las alternativas de solución a problemas vinculadas a la mejora y al rediseño de sus proyectos.

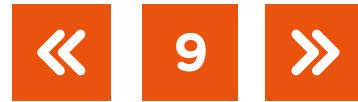

<span id="page-9-0"></span>Se pretende que los/las estudiantes muestren lo aprendido a través de la entrega del proyecto documentado, del juego desarrollado y, a su vez, mediante la generación de un video *gameplay*, una filmación donde se muestran situaciones de jugabilidad del producto elaborado.

# **Contenidos, objetivos de aprendizaje y capacidades**

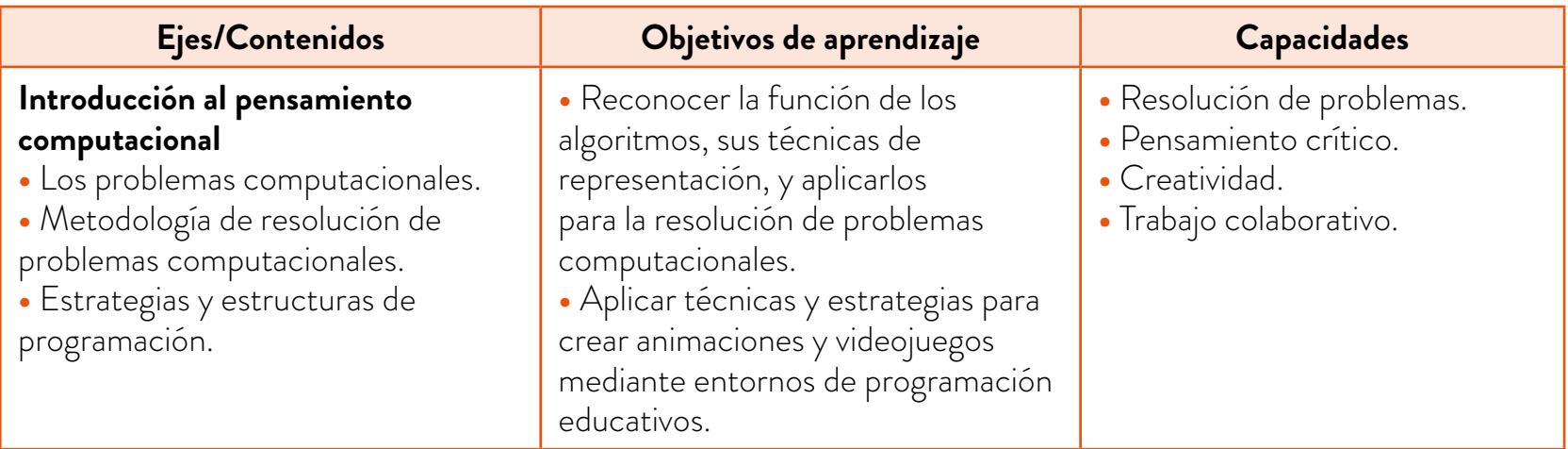

# Educación Digital

Desde Educación Digital se propone que los/las estudiantes puedan desarrollar las competencias necesarias para un uso crítico, criterioso y significativo de las tecnologías digitales. Para ello –y según lo planteado en el ["Marco para la Educación Digital"](https://www.buenosaires.gob.ar/areas/educacion/nes/pdf/2014/discurric/capitulo-04.pdf) del *Diseño Curricular* de la NES– es preciso pensarlas en tanto recursos disponibles para potenciar los procesos de aprendizaje en forma articulada, contextualizada y transversal a los diferentes campos de conocimiento.

En esta propuesta se fomenta el desarrollo de la alfabetización digital, a partir de instancias que promueven la creación de contenidos en diferentes formatos enriquecidos y lenguajes propios de la cultura digital.

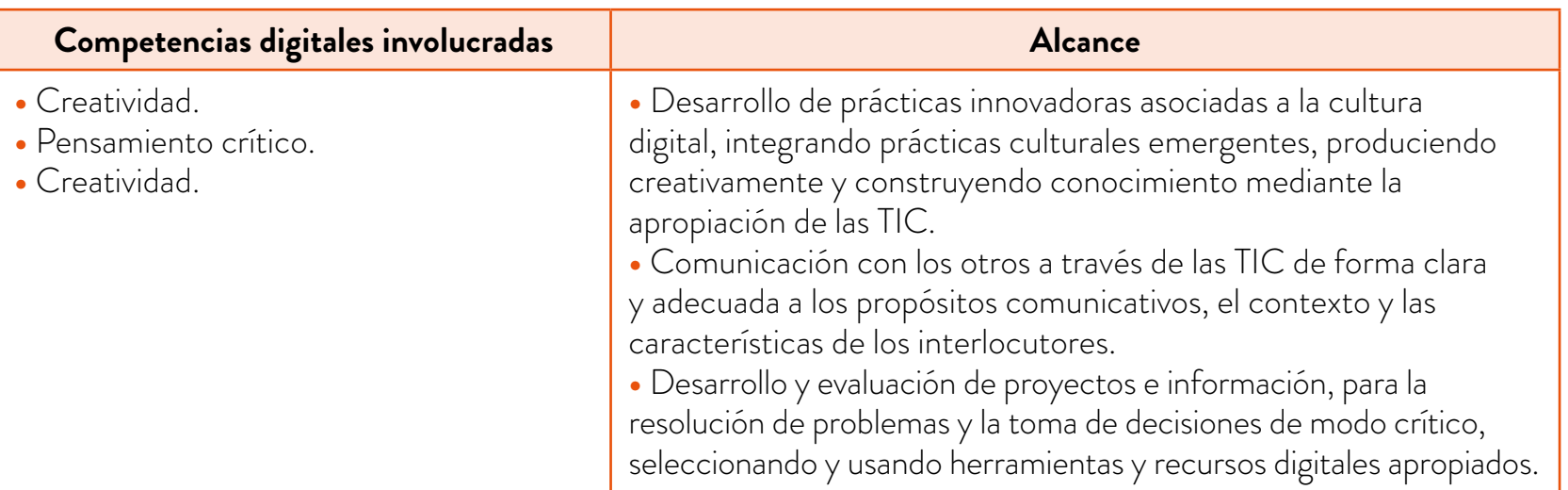

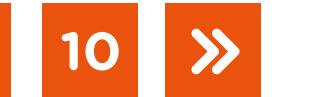

# <span id="page-10-0"></span>**Itinerario de actividades**

#### **Actividad 1**

#### **¿Cómo se producen los videojuegos?**

Introducir la temática de la producción de videojuegos desde la mirada de desarrolladores y contrastar con el rol como usuarios/as y consumidores/as.

#### **[Actividad 2](#page-16-0)**

#### **[Construir un nivel de Super Mario Bros en Construct 2](#page-16-0)**

Analizar la estructura de un videojuego. Explorar el entorno de desarrollo Construct 2.

#### **[Actividad 3](#page-20-0)**

#### **Del guion al juego interactivo**

[Plantear un desafío de diseño. Codificar lo elaborado para obtener un producto funcional.](#page-20-0)  Introducir el concepto de producto mínimo viable.

# **[Actividad 4](#page-21-0)**

#### **Avanzar en el desarrollo del programa**

[Sistematizar lo aprendido. Ampliar las posibilidades del proyecto al incorporar nuevas](#page-21-0)  interacciones en el juego.

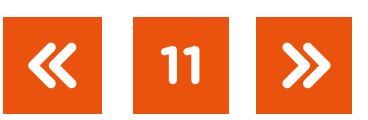

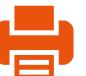

#### **[Actividad 5](#page-23-0)**

#### **[La usabilidad y la jugabilidad en los juegos modernos](#page-23-0)**

Analizar e indagar la usabilidad y la jugabilidad del juego y su rediseño en función de la información obtenida.

#### **Actividad 6**

#### **¿Cómo documentar el proyecto?**

Analizar la documentación formal en contraposición con la informal/vivencial. Registrar la información a través de un documento de diseño GDD y, a su vez, mediante *gameplays*.

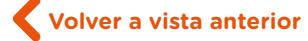

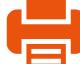

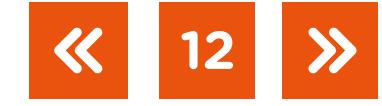

# <span id="page-12-0"></span>**Orientaciones didácticas y actividades**

A continuación, se desarrollarán las actividades sugeridas para estudiantes, acompañadas de orientaciones para docentes.

#### Actividad 1. ¿Cómo se producen los videojuegos?

En esta actividad se propone abordar el proceso de desarrollo de los videojuegos para conocer el detrás de escena. Para tal fin, se incluyen fuentes, entre las que se destaca el testimonio de un desarrollador, y se plantea analizar un juego a modo de caso en relación con las etapas de diseño, programación y testeo. Se propone realizar un contraste entre el rol de quien desarrolla y el de quien consume el juego en cuestión. Se estima una duración de una clase.

Para todas las actividades, se espera que trabajen en grupo en la resolución de las consignas como también en el desarrollo del proyecto. El/la docente puede sugerir que se mantengan los mismos grupos de trabajo a lo largo de todas las actividades, o proponer que, según el tipo de juego que quieran crear, se reagrupen a partir de la **actividad 3**, en la que comienzan a diseñar el propio proyecto. Se sugiere que trabajen en grupos de no más de tres integrantes de modo que puedan ser protagonistas del proceso, que se dividan las tareas y gestionen el proyecto como equipo.

#### **Actividad 1** ¿Cómo se producen los videojuegos?

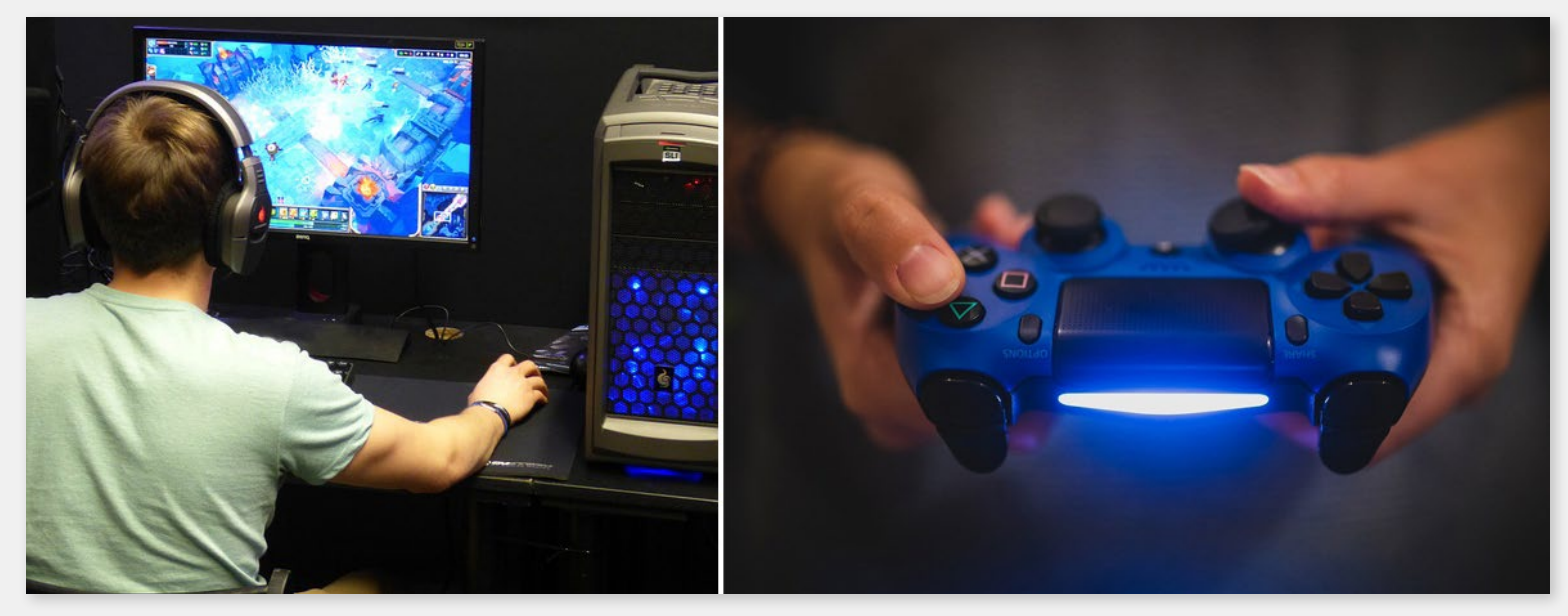

Controles e interacciones en el uso de videojuegos para diversas plataformas.

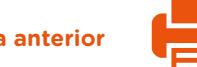

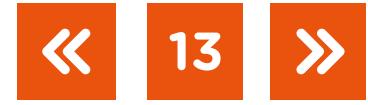

#### **Primera parte**

A la hora de pensar en videojuegos, probablemente nos invadan las ganas de jugarlos, de conocer los personajes, de explorar los escenarios y ver qué depara cada nivel. Pero ¿qué pasa del otro lado de la pantalla? ¿Cómo fue creado ese juego? ¿Cuáles son las etapas para crear esos productos de *software*?

**a.** En la imagen interactiva "E[l proceso de creación de un video juego",](https://view.genial.ly/5c9e712efbe2c24e88698742/interactive-content-imagen-interactiva) escuchen el testimonio de un desarrollador, acerca del detrás de escena en la producción de juegos. En cada punto interactivo, pueden escuchar un fragmento diferente o encontrar información adicional.

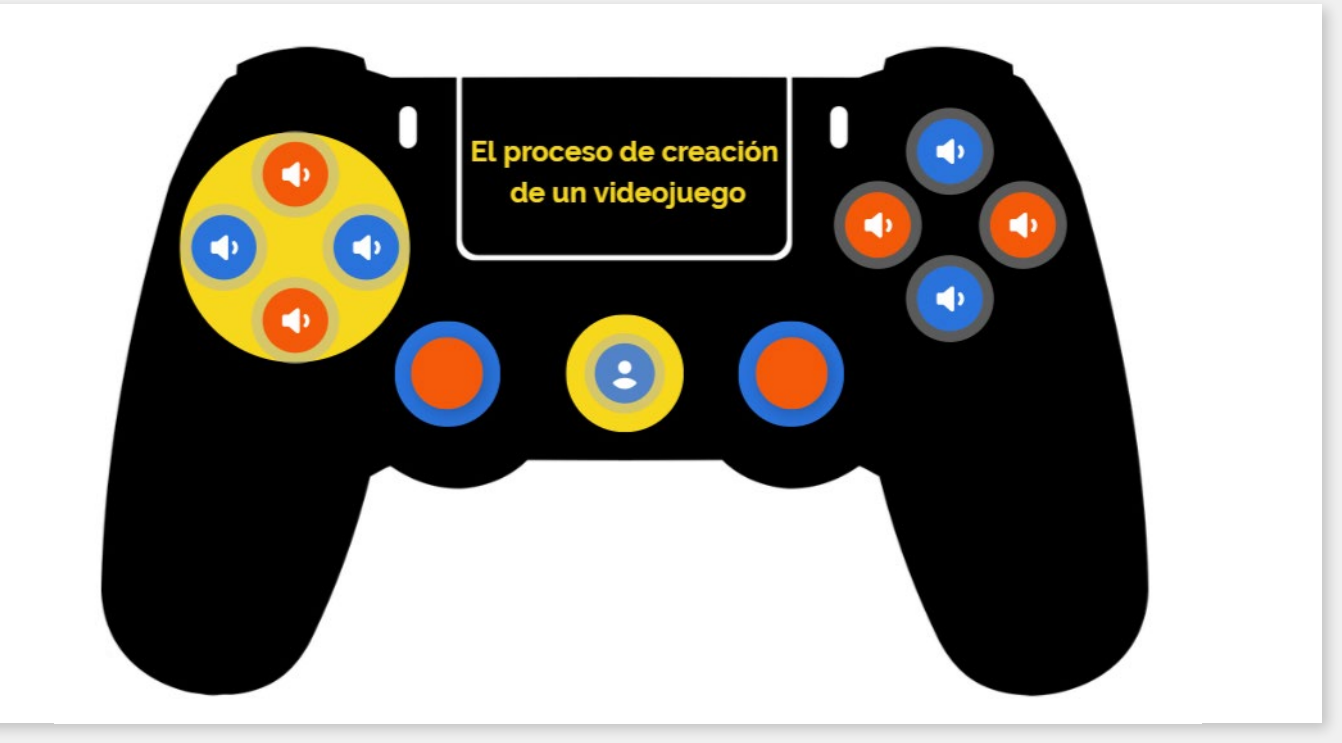

Cliquear sobre la imagen para ingresar al sitio de la entrevista (acceder en línea).

- **b.** Escriban, para compartir con sus compañeros y compañeras, cinco palabras claves que destacan de lo mencionado en el testimonio y conversen acerca de lo que les llamó la atención.
- **c.** Tomando en cuenta lo dicho por el desarrollador, analicen la infografía en el enlace "[Cómo se hace un videojuego: una infografía con todo lo que necesitas saber"](https://davinci.edu.ar/noticias/detalle/como-se-hace-un-videojuego-infografia), en el sitio Universidad Da Vinci, y respondan las preguntas en un muro colaborativo, por ejemplo, en [Padlet](https://es.padlet.com/) (pueden consultar el [tutorial de Padlet](https://campusvirtualintec.buenosaires.gob.ar/course/view.php?id=254) en el Campus Virtual de Educación Digital):
	- **•** ¿Cuáles son las etapas que forman parte del proceso de desarrollo de los videojuegos?
	- **•** ¿Cuáles son los roles que intervienen en el proceso?
	- **•** ¿Cuáles son las tareas que realiza cada integrante del proyecto?

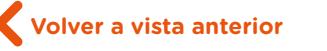

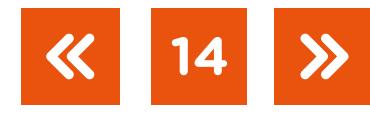

#### **Segunda parte**

Han conversado acerca de las personas, los roles y las tareas detrás del desarrollo de los juegos, ¿qué otras cosas se pueden destacar analizando un juego?

- **d.** Jueguen al [Super Mario Bros](https://www.scirra.com/arcade/adventure-games/super-mario-bros-2040). Una vez que completen el nivel World 1-1, observen el video ["Super Mario Bros: Level 1-1 - How Super Mario Mastered Level Design",](https://www.youtube.com/watch?v=ZH2wGpEZVgE) en *Extra Credits*  (activando los subtítulos en castellano) donde se identifican aspectos claves en la conformación del nivel de juego.
- **e.** A continuación, analicen los siguientes juegos: [Pacman](https://www.scirra.com/arcade/action-games/pacman-886), [Arkanoid,](https://www.scirra.com/arcade/action-games/back-to-the-80s-arkanoid-27092) [Sonic.](https://www.scirra.com/arcade/action-games/sonic-time-departure-21627) Observen cómo se desplaza el jugador, con cuántas teclas/posibilidades de movimiento se cuenta, cómo es la interfaz gráfica (estética, paleta de colores, cantidad de pantallas incluidas en el juego), cuáles son las fronteras de movimiento. Saquen conclusiones acerca de los aspectos comunes y diferentes que observan entre ellos.

En esta actividad, los/las estudiantes van a conocer cuáles son las etapas que conforman el proceso de desarrollo de los juegos, como caso particular del desarrollo de *software*, para que comprendan que interviene un equipo multidisciplinario compuesto por personas que se dedican a la programación, al diseño, a la animación, a la producción artística y musical, a la elaboración de guiones y dirección de proyectos.

Se sugiere plantear la actividad en dos momentos. En el primero, luego de que los/las estudiantes escuchen el testimonio del desarrollador y analicen la infografía, puede darse el debate acerca de los distintos roles de un proyecto de desarrollo y en qué rol se ven como parte de la propuesta que deben afrontar, relacionando la información que colocaron en los muros colaborativos.

En un segundo momento, se analiza un caso puntual de juego. Se busca que relacionen lo conversado previamente con la experiencia de jugar al Super Mario Bros para identificar aquellos aspectos que definen el nivel y que fueron finamente diseñados para generar una experiencia de usuario que resulta intuitiva.

A continuación, se propone extender el análisis a otros juegos para encontrar similitudes y diferencias. Los tres juegos indicados fueron tomados como ejemplo por su identificación como juegos clásicos; sin embargo, es posible sugerir otros de acuerdo con los intereses del curso. Se puede optar también por seleccionar otros juegos desarrollados en Construct 2 por otras personas.

**15**

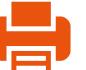

Entre las características de los tres juegos preseleccionados se pueden destacar las siguientes:

- **•** Dos de los tres juegos incluyen una pantalla principal tipo menú.
- **•** Solo el Arkanoid incorpora interactividad con el *mouse* y solo es posible desplazar al personaje (barra) de esa manera.
- **•** Los tres juegos incorporan un contador de puntaje.
- **•** En dos de los tres juegos no resulta intuitivo encontrar las teclas de control para desplazar o dar inicio al juego.
- **•** Cuando se ejecuta el juego Pac-man y se presiona la tecla X, los enemigos son desplazados a su punto de origen, un error con relación al juego original, y esto altera la esencia del juego.
- **•** Cuando se ejecuta el juego Sonic y se desplaza el personaje hacia la izquierda, este cae en un pozo, un error del juego por no considerar la colisión.

Se sugiere retomar este último punto para conversar con el curso, referenciando lo que menciona el entrevistado como el arte de encontrar errores en los juegos. Se recomienda dedicar unos minutos a que traten de encontrar el error y que lo comenten en el grupo para que vean la importancia del testeo de los juegos.

Como puesta en común de la actividad, se espera que los/las estudiantes puedan explicar qué es un proyecto y que en él se establecen relaciones de precedencia entre las tareas. Es importante mencionar entonces que, por ejemplo, y retomando las etapas de desarrollo, no es posible pensar el diseño de la gráfica ni el aspecto de un personaje sin antes definir como mínimo, el documento de diseño del juego (principalmente el guion) para que, con ello, se pueda precisar la personalidad o el tipo de intervenciones que realizará el personaje en el marco de la historia. Se sugiere plantear ejemplos sobre la base de juegos conocidos como Fortnite, Minecraft, entre otros.

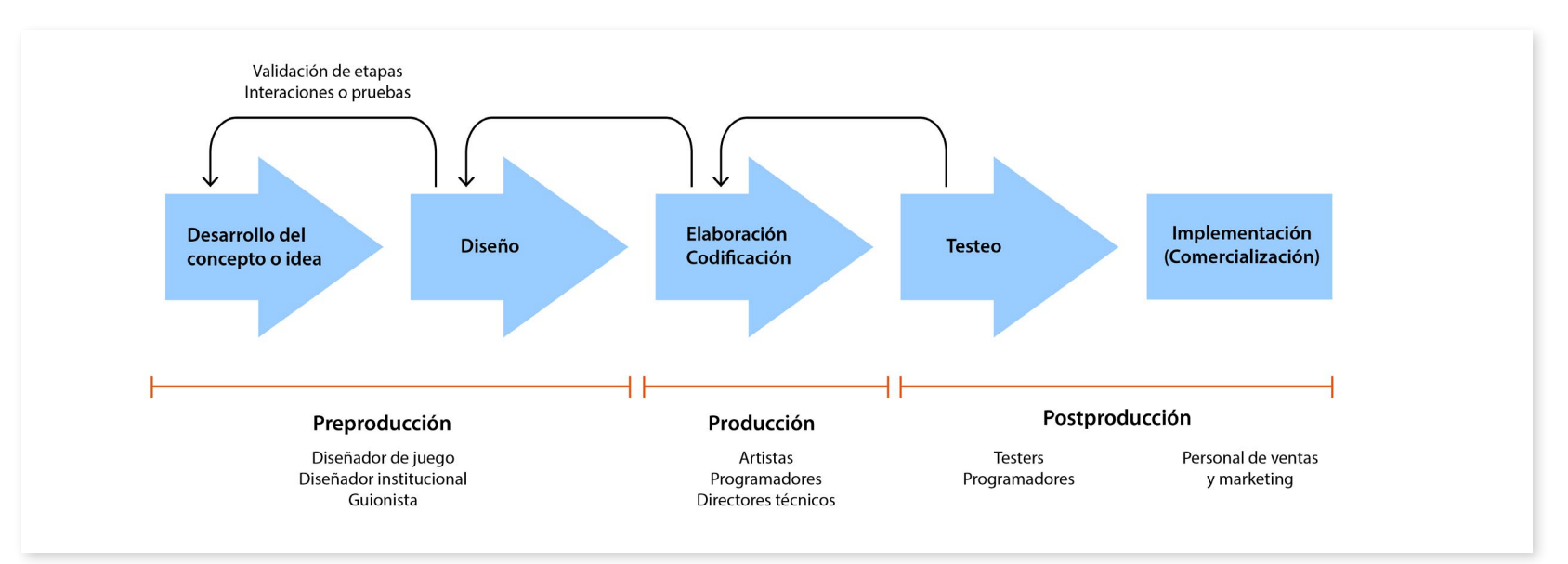

Secuenciación de etapas para el desarrollo de un proyecto de videojuegos.

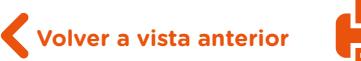

Con relación a los juegos como productos, es importante conversar con los/las estudiantes para que comprendan que hay un diseño de la experiencia de usuario/a, referido a cómo adentrarse intuitivamente en el uso y en el desplazamiento por el escenario, donde debe darse margen para que se sienta motivado o motivada a continuar la exploración del juego y plantear una estrategia de jugabilidad con desafíos de complejidad incremental. La narrativa sustenta el avance en el juego, por lo que es importante tomar el tiempo suficiente para construir un guion que genere un juego atrapante con instrumentos motivadores. En la próxima actividad, se abordará este aspecto. Se sugiere proponer al grupo que comience a imaginar cómo sería el guion de su juego.

Como se mencionó previamente, a lo largo de la secuencia los/las estudiantes organizados en grupos desarrollarán sus propios videojuegos. El/la docente anticipará que, a lo largo de las clases siguientes, analizarán y generarán sus propios juegos y que podrán organizar una jornada o la exposición para compartir sus producciones con sus compañeros y compañeras de curso o con el resto de la escuela. Dicho evento permitirá obtener *feedback* o una devolución por parte de los/las estudiantes que no hayan estado implicados en el proceso de desarrollo y proveerán información acerca del producto mediante la interacción como usuarios y usuarias de los juegos.

### <span id="page-16-0"></span>Actividad 2. Construir un nivel de Super Mario Bros en Construct 2

En esta actividad, se propone continuar el análisis de videojuegos pero desde la perspectiva del entorno de desarrollo. Para tal fin, se hace una introducción a las dinámicas y mecánicas de los juegos y a los diferentes tipos que se pueden realizar. Se elige un juego de plataformas realizado para la ocasión a modo de caso para analizar desde su composición y su código en Construct 2, vinculándolo a los aspectos más generales referidos a la lógica computacional que modela el juego. Se estima una duración de tres clases.

# <span id="page-16-1"></span>**Actividad 2** Construir un nivel de Super Mario Bros en Construct 2

#### **Primera parte**

- **a.** A continuación, observen el video ["Cómo contar una historia en un videojuego"](https://www.youtube.com/watch?v=shtptENJhwc), en *Plano De Juego*. A partir de lo visto, discutan con el resto de la clase. ¿Cuáles son los elementos característicos de una historia? ¿Cómo plantearían la suya?
- **b.** Vean el tráiler ["Airscape: The Fall of Gravity"](https://www.youtube.com/watch?v=jzOCKvmAoI4) (videodemo, en *GameSpot Trailers*). ¿Qué pueden decir del guion?

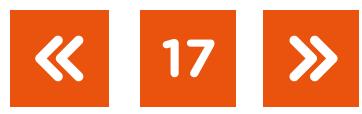

- **c.** Mediante una herramienta en línea construyan un pequeño *storyboard* o guion gráfico de su propio juego. Consideren un guion basado en un solo nivel con la presencia de un per-sonaje principal y, a lo sumo, un tipo de enemigo. Pueden utilizar [GoogleDocs](https://www.google.com/intl/en-GB/docs/about/), [Pixton,](https://www.pixton.com/es/) [Storyboarder](https://wonderunit.com/storyboarder/), entre otras herramientas. Compartan con el resto de sus compañeros y compañeras las propuestas elaboradas.
- **d.** En grupos, elijan uno de los siguientes géneros de juegos e investiguen sobre las mecánicas y las dinámicas usuales del tipo seleccionado.

Tipos de juegos: acción, aventura, pelea, multijugador, musical, rompecabezas, carreras, juego de rol, disparos, deportes, estrategia, entre otros.

**e.** Tomando como caso de análisis el juego de [Super Mario Bros](https://www.scirra.com/arcade/adventure-games/super-mario-bros-2040), completen la ["Plantilla de documento de diseño de juegos".](https://drive.google.com/file/d/1XlUIO3rHaQ2LNL0VkR33Tt6N7iIQ-QEt/view) (Consideren un nivel con la presencia de un personaje principal que interactúa, a lo sumo, con dos tipos de enemigos).

#### **Segunda parte**

Ya han analizado el juego de Super Mario Bros. En esta actividad comenzarán a convertir ese documento de diseño en un juego interactivo en Construct 2.

Construct 2 es un entorno de desarrollo (IDE, por sus siglas en inglés), un programa marco sobre el cual se desarrollan otros programas. En este caso, el motor de juegos les permitirá crear sus propios juegos. Podrán descargar [el instalador](https://www.scirra.com/construct2/releases/r265/download) y, a continuación, para adentrarse en el proceso de desarrollo del juego, verán diferentes videos que muestran cómo se utiliza el Construct 2. Deberán replicar lo que se muestra en cada uno para familiarizarse con el entorno.

#### **f. Crear un proyecto nuevo**

Vean el video ["Crear un proyecto nuevo".](https://drive.google.com/file/d/1OcX8rvb-KJ6Wv1UCorq-rUHx_LyMYJcE/view) Podrán observar la interacción con el entorno y la importancia del cuadro de propiedades para modificar atributos de los elementos de proyecto.

#### **g. Crear nivel e incorporar el escenario y el personaje principal**

Miren el video ["Crear nivel, escenario y personaje principal".](https://drive.google.com/file/d/18uFcTAXY6lQex_wWq8QUary6xlFMVt-M/view) Podrán ver que se crea en "capas" (o *layers*). Sobre ese nivel se colocarán los recursos del proyecto para crear el escenario y los personajes.

Para agregar los recursos gráficos a un juego nuevo, deberán crearlos o importarlos. En este caso, para focalizarse en la construcción del juego y no en los recursos, utilizarán los "[Recursos para crear el Super M](https://drive.google.com/drive/folders/1SBc1HhgEgc5FUOy7iwjEdh-ovp2dM9gx?usp=sharing)ario Bros", ya generados. De todas maneras, y pensando en su propio proyecto, pueden utilizar bancos públicos de recursos, por ejemplo, [OpenGameArt.](https://opengameart.org/)

**18**

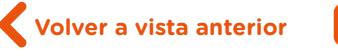

#### **h. Elaborar el mapa conceptual del juego**

Ahora que ya tienen su juego con personajes, fondo e interacciones, resulta sumamente importante contar con un mapa de modelización de las acciones posibles y las respuestas que surjan. No es necesario que esté codificado, pero les ayudará a pensar el juego. Generen, a modo de mapa conceptual, cuáles son las condiciones a las que Mario responde en el juego y cuáles son las respuestas a eventos o acciones que han programado. Pueden realizarlo en [Google Docs,](https://www.google.com/intl/es_AR/docs/about/) [draw.io](https://www.draw.io/), entre otras aplicaciones (consulten el [tutorial de Google Docs](https://campusvirtualintec.buenosaires.gob.ar/course/view.php?id=186), en el Campus Virtual de Educación Digital).

#### **i. Generar animaciones para los movimientos de los personajes**

En el video ["Agregando nuevas interacciones y animaciones"](https://drive.google.com/file/d/1GmqY9lK9H7OLIbjK1YqRkvQqxVi96oTg/view) podrán ver cómo crear otras animaciones para el personaje y generar secuencias de movimientos.

#### **j. Interactuar con enemigos**

El personaje principal puede realizar diversas acciones e interactuar con el escenario (moverse y trasladarse). Vean cómo [crear personajes enemigos](https://drive.google.com/file/d/16l_mBDcCmEuJmrA9tRt1mg-fuaMd0oU_/view) y las animaciones asociadas para generar las interacciones.

¿Cómo podrían explicar el concepto de las colisiones? Observando el juego completo, ¿qué otras colisiones se generan? Completen el mapa conceptual agregando de forma anticipada las respuestas a eventos que detecten como producto de las colisiones, indicando entre qué objetos se producen.

#### **k. Generar el mapa conceptual de su juego**

Ya han visto los aspectos centrales del desarrollo de los juegos. Ahora… ¡manos a la obra! Tomen sus guiones y comiencen a pensar cómo sería el mapa conceptual de eventos de su juego.

En la primera parte, que, se estima, podría desarrollarse en una clase, iniciarán el trabajo averiguando cómo se plantean las historias y las narrativas de los juegos. Los/las estudiantes deberán analizar un video de un juego para interpretar cómo puede plantearse el guion, tratando de identificar dinámicas y mecánicas del mismo. Se propone que diseñen brevemente el guion del juego que quieran llevar a la práctica, utilizando alguna de las herramientas sugeridas.

En relación con el punto **d.**, en los artículos ["Diseño de video juegos basados en MDA",](https://www.deustoformacion.com/blog/diseno-produccion-audiovisual/diseno-videojuegos-basados-mda) de *Deusto Formación* y ["MDA Framework"](http://gdspain.blogspot.com/2010/02/mda-framework.html), del blog *GD Spain* podrán encontrar información acerca de cómo se conciben las mecánicas, las dinámicas y la estética de un juego para debatir sobre cómo se plantean esos ejes en los diferentes tipos de juegos.

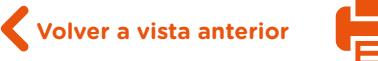

Por último, y para formalizar la documentación de un proyecto, se propone que tomen el juego Mario Bros como caso y completen la [plantilla de documento de diseño](https://drive.google.com/file/d/1XlUIO3rHaQ2LNL0VkR33Tt6N7iIQ-QEt/view) de juegos.

En la segunda parte, para la que se estima una duración de dos clases, los/las estudiantes deberán convertir ese documento de diseño en una versión de juego interactivo. Para ello, cuentan con diversos videos que abordan progresivamente las herramientas y las estructuras necesarias para generar el juego. Esto les servirá como proyecto piloto para que, en la próxima actividad, comiencen a crear el suyo propio.

En esta actividad es importante mencionar que la programación del juego se basa en un paradigma o modelo de programación orientado a eventos, semejante al más utilizado en programación, llamado "paradigma orientado a objetos".

Construct 2 es un entorno gratuito para el desarrollo de juegos —para la web o HTML orientados al control por eventos. En él los personajes responden a lo que se denomina "eventos" y se les puede agregar "comportamientos" predefinidos. Un evento es un suceso particular que permite desencadenar una serie de respuestas. En un juego, como estructura, la ejecución del programa está determinada por los sucesos que ocurran en el sistema, definidos por el usuario (presión de teclas o movimientos) o lo que ellos mismos provoquen (a través de la programación del juego). Esto significa que, una vez que tengan el escenario y los personajes, podrán generar el comportamiento deseado manipulando sus propiedades y controlando los eventos que cada uno de ellos produce. Por ejemplo, la colisión entre dos personajes, la presión de una tecla, etcétera. En la *Guía para principiantes de Construct 2*  obtendrán más información sobre [eventos](https://www.construct.net/en/tutorials/guia-principiantes-construct-1850/eventos-4) y como añadir c[omportamientos \(behaviors\)](https://www.construct.net/en/tutorials/guia-principiantes-construct-1850/anadir-comportamientos-3).

El entorno puede descargarse desde el [sitio oficial de la empresa desarrolladora Scirra](https://www.scirra.com/construct2/releases/r265/download) y, a su vez, se cuenta allí con el *[Construct 2. User Manual](https://www.scirra.com/downloads/manual%20construct2%20(esp).pdf)*, manual oficial que incluye la información de cómo instalarlo. En su versión gratuita, el entorno de Construct 2 permite crear solo cuatro capas o *layers* y contener hasta 100 eventos. En ["Añadir una capa \(layer\)"](https://www.construct.net/en/tutorials/guia-principiantes-construct-1850/anadir-capa-layer-2) puede encontrarse más información sobre capas.

Lo más relevante con relación a esta actividad es que los/las estudiantes conceptualicen cuestiones que hacen referencia a la programación orientada a objetos/eventos por sobre el juego en cuestión. En ese sentido, es importante que, al momento de introducir comportamientos e interacciones con los personajes, se valgan de la abstracción o de la generalización para comprender que los personajes son objetos que cuentan con atributos (características) y métodos (funciones) sobre los cuales se plantean las interacciones mediante la respuesta a eventos conforme al siguiente gráfico:

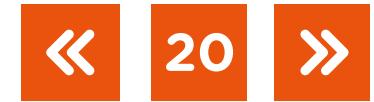

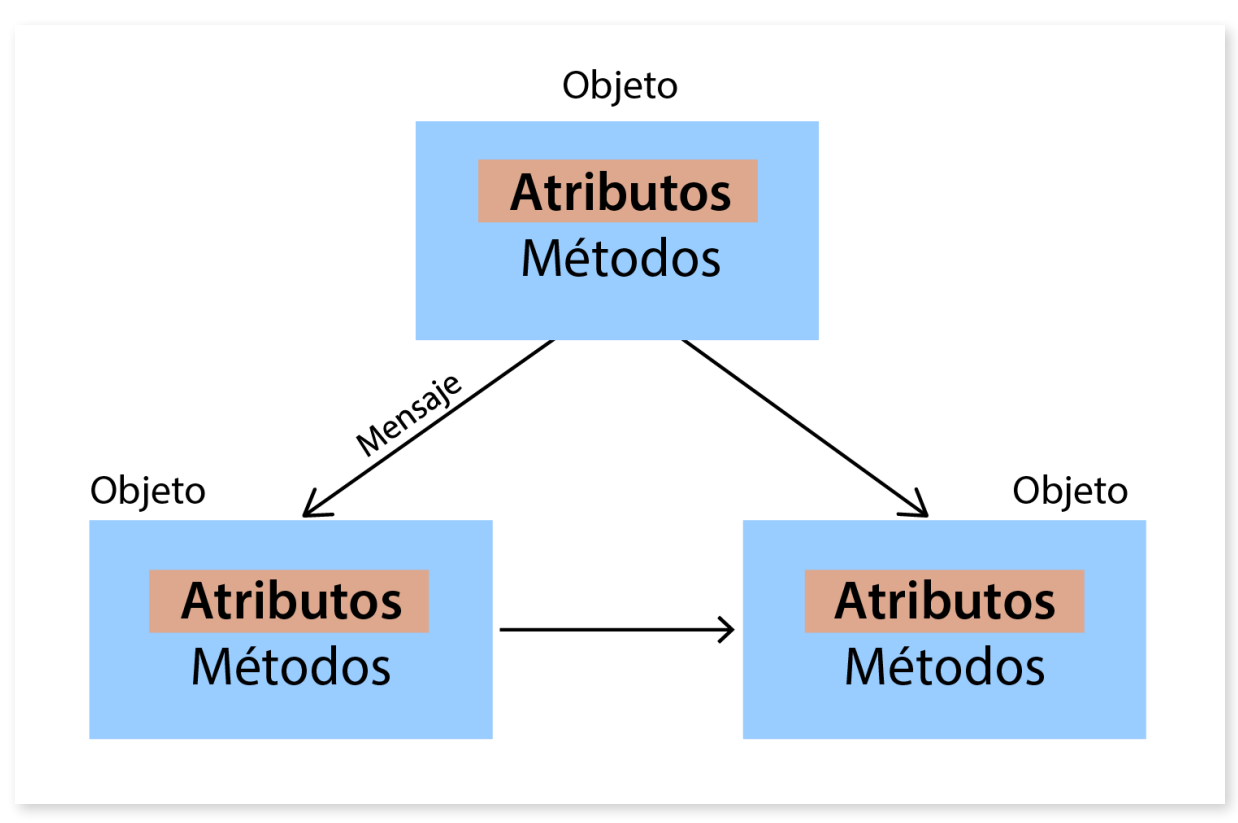

En la imagen se puede observar la interacción entre objetos. Cada objeto cuenta con atributos (propiedades) y métodos (funciones o acciones).

# <span id="page-20-0"></span>Actividad 3. Del guion al juego interactivo

En esta actividad los/las estudiantes realizarán un proyecto desde cero en Construct 2 para que puedan comprender todos los pasos necesarios para generar un prototipo de proyecto. Se explicará el enfoque orientado a generar MVPs (producto mínimo viable) como una filosofía de trabajo orientado al desarrollo de proyectos reducidos a lo esencial para analizar su validez como desarrollo. Se estima una duración de dos clases.

# <span id="page-20-1"></span>**Actividad 3** Del guion al juego interactivo

Programen ahora su juego, sobre la base de lo aprendido en la actividad anterior, para convertir el guion en un proyecto interactivo. Recuerden que solo es posible utilizar cuatro capas (*layers*) por lo que deberán pensar obligatoriamente en un fondo y tres capas para distribuir: una para su personaje principal, otra para los enemigos, y les quedará una restante. Utilicen el mapa de eventos que han generado.

Con la intención de probar rápidamente si la idea del juego es correcta, se debe realizar un prototipo muy simple capaz de mostrar la funcionalidad básica para interactuar y ver si es válida esa mecánica del juego, o para validar una dinámica que se establece en la prueba del juego. A esa versión pequeña de *software* se la conoce con el nombre de producto mínimo

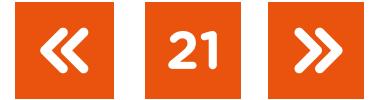

viable (o MVP, por sus siglas en inglés). El MVP nos permite probar aspectos fundamentales del juego para luego seguir enriqueciendo aspectos estéticos (si es que superó dicha prueba funcional).

Vean el video "Making Your First Game: Minimum Viable Product - Scope Small, Start [Right"](https://www.youtube.com/watch?v=UvCri1tqIxQ) (Creando tu primer juego: producto mínimo viable. Alcance pequeño. Inicio inmediato), de *Extra Credits,* para pensar cómo aplicar la filosofía MVP al proceso de elaboración del prototipo de los proyectos (este video está en inglés; para ver el subtitulado en español, pueden ir a "Configuración" (en la barra inferior del video), "Subtítulos" y seleccionar el idioma).

¡Ahora pueden comenzar a dar vida a su juego!

En esta actividad, iniciarán el proceso de desarrollo de un juego desde cero en Construct 2. Con la intención de incorporar conocimientos específicos del desarrollo de juegos, se comenzará con una introducción al entorno de desarrollo, indicando para qué sirve cada una de las herramientas y los cuadros. A los efectos de no sobrecargar de información, se sugiere aportar nuevas herramientas en la medida de lo necesario.

Retomando lo explicado en la actividad anterior, los/las estudiantes generarán un videojuego simple, de modo de generar todo el proceso de desarrollo. Lo realizarán de una forma ágil, dado que no se pretende profundizar en la calidad del juego sino en los aspectos esenciales de su generación. Es fundamental destacar que el primer objetivo está centrado en lo funcional, por lo que se propone conversar luego de que hayan visto el video para explicar que no se trata de una filosofía que atente contra la estética y la gráfica de los juegos, sino que permita ir validando y escalando el desarrollo en la medida que se aceptan las mecánicas y las dinámicas del juego.

#### <span id="page-21-0"></span>Actividad 4. Avanzar en el desarrollo del programa

Los/las estudiantes incorporarán nuevos elementos al juego, entre los que se destacan la medición de la vida del personaje y el sistema de puntuación. Se estima una duración de una clase.

**22**

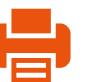

#### **Actividad 4** Avanzar en el desarrollo del programa

Ya decidieron de qué se trata la historia, quiénes son los personajes y qué movimientos puede hacer cada uno. Ahora resta programar cómo se gana o se pierde en el juego.

- **a.** Vean el video ["Cómo crear una barra de vida",](https://drive.google.com/file/d/1TtqeQuhuWWerQ5NRjzCsVMDWFl3IRTv1/view?usp=sharing) en el que se explica cómo generar y programar la vida del personaje.
- **b.** En la [actividad 2](#page-16-1) han programado las interacciones entre Mario y los Goombas (enemigos). Ahora, además de eliminar a los personajes, deberían generar un esquema de puntos para que el usuario sume en la medida que avanza en el nivel. Vean el artículo ["Las variables de instancia"](https://www.construct.net/en/tutorials/guia-principiantes-construct-1850/variables-instancia-6), del sitio *Construct.net* que muestra cómo incorporar la puntuación en el juego. Según el juego que hayan planteado, es posible también adicionar temporización (ver "[Temporizadores en tus juegos"](https://www.construct.net/en/tutorials/temporizadores-juegos-1664)) para una resolución de un nivel de juego o una dinámica que comprenda la inclusión de la barra de vida del personaje principal.
- **c.** Contesten las preguntas del siguiente [formulario](https://docs.google.com/forms/d/e/1FAIpQLScSb_cimUD3iR4Q2uarX6aAvKiwOopC46JHsemQIlbe6KHoRg/viewform), con relación al uso de variables en los juegos.
- **d.** Otro aspecto fundamental en el juego, como en cualquier producción multimedia, es la música. Vean el video ["Agregar música y sonidos al proyecto".](https://drive.google.com/file/d/1EwbEeYf3BkeKz94jWc6mt-4wfJKqlJh8/view)
- **e.** Por último, observen proyectos de otros grupos para brindar *feedback* con relación a la conveniencia de contar puntos, contar tiempo u optar por un esquema de barra de vida para los juegos planteados.
- **f.** Revisen su juego teniendo en cuenta los comentarios de sus compañeros y compañeras. Corrijan los errores y hagan las mejoras que consideren necesarias.

En esta actividad, los/las estudiantes ampliarán las posibilidades de interacción en el juego involucrando nuevos recursos.

A la hora de incorporar una estrategia de puntuación, resulta necesaria la incorporación de variables para contar los puntos y la vida.

Es fundamental que se conceptualice la noción de dato, de información y la generación de variables. También, que se retome la información volcada en el formulario para conversar en torno a qué son las variables y qué tipos de variables existen (en relación con el tipo de información que almacenan). El/la docente debería comprender la diferencia entre una variable local y una variable global desde cualquier acción del juego. Ver más información en ["Las variables de instancia",](https://www.construct.net/en/tutorials/guia-principiantes-construct-1850/variables-instancia-6) en el sitio *Construct.net*.

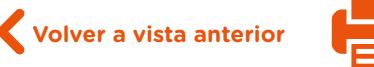

Por último, se plantea la posibilidad de que los/las estudiantes den su opinión sobre los juegos desarrollados por otros grupos para aportar una mirada crítica acerca de lo generado. Se debe incentivar a que los grupos colaboren como *testers* de esos juegos.

# <span id="page-23-0"></span>Actividad 5. La usabilidad y la jugabilidad en los juegos modernos

Se analizará el diseño de las experiencias de usuario desde la perspectiva de las estructuras de control aplicadas a los videojuegos. Se profundizará en las estructuras de control (escenarios de jugabilidad) y los comportamientos (*behaviours*) de los personajes. Se estima una duración de una clase.

#### **Actividad 5** La usabilidad y la jugabilidad en los juegos modernos

- **a.** Lean el artículo ["Analizando la experiencia de usuario en videojuegos"](http://www.torresburriel.com/weblog/2016/03/30/analizando-la-experiencia-de-usuario-en-videojuegos/) en el blog de Torres Burriel. Analicen los aspectos centrales de la jugabilidad. De acuerdo con lo leído, ¿en qué se diferencia la usabilidad de la jugabilidad?
- **b.** Caractericen al juego que han desarrollado de acuerdo a los aspectos destacados como componentes de la jugabilidad. Por ejemplo:
	- **•** De acuerdo con el aspecto de **satisfacción**, ¿cuántos retos o desafíos se plantean en el nivel?
	- **•** De acuerdo con el aspecto de **aprendizaje**, ¿con cuánta vida, en promedio, se accede a finalizar el nivel del juego? O también se podría plantear, ¿con cuántos puntos se completa el nivel?
- **c.** Analicen la jugabilidad del proyecto de otro equipo. Prueben los juegos y generen una devolución a sus compañeros/as para que puedan mejorarlos. Recuerden realizar devoluciones constructivas, apelando a identificar aspectos centrales de la funcionalidad del juego sin puntualizar sobre cuestiones secundarias (aspectos estéticos).
- **d.** Revisen su juego considerando los comentarios de sus compañeros/as. Corrijan los errores y hagan las mejoras que consideren necesarias.

Se propone un análisis del juego desde otra perspectiva, brindando las herramientas para el análisis de la usabilidad y la jugabilidad del proyecto realizado.

Los/las estudiantes deberán analizar la información contenida en el [sitio web de Torres Burriel,](http://www.torresburriel.com/weblog/2016/03/30/analizando-la-experiencia-de-usuario-en-videojuegos/) donde se descompone la jugabilidad en diversos aspectos fundamentales.

**Volver a vista anterior**

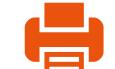

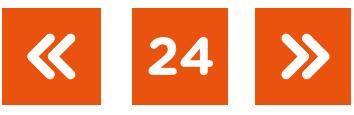

Al explorar aspectos de jugabilidad y usabilidad, se propone que los/las estudiantes identifiquen y caractericen su juego de acuerdo con los criterios indicados. Deberán identificar si existe una motivación, si cumple el objetivo, si resulta intuitivo, si representa un desafío, entre otras cosas.

Para ampliar la conversación y la puesta en común, se sugiere la lectura del documento [De la usabilidad a la jugabilidad: diseño de videojuegos centrado en el jugador](http://lsi.ugr.es/juegos/articulos/interaccion08-jugabilidad.pdf), elaborado por el Laboratorio de Investigación en Videojuegos y E-Learning de la Universidad de Granada, España.

Como última consigna de la actividad, se propone que brinden *feedback* sobre los proyectos de otros grupos. Se hará hincapié en que la devolución debe ser constructiva y centrada en la funcionalidad del proyecto. Se sugiere realizar la instancia de *feedback* en dos pasos. Primero, jugando a los juegos en cuestión (sin la intervención o la comunicación con los autores) y luego con el aporte de los autores como refuerzo para comprender el juego. Se recomienda sistematizar la información mediante una plantilla de devolución para que los estudiantes vuelquen la información de cada proyecto analizado.

Para enmarcar mejor el proceso de *feedback*, se sugiere leer ["La retroalimentación a través de la](http://web.uaemex.mx/incorporadas/docs/MATERIAL%20DE%20PLANEACION%20INCORPORADAS/retroalimentacion.pdf)  [Pirámide"](http://web.uaemex.mx/incorporadas/docs/MATERIAL%20DE%20PLANEACION%20INCORPORADAS/retroalimentacion.pdf), de Daniel Wilson, en el sitio de la Universidad Autónoma del Estado de México.

# Actividad 6. ¿Cómo documentar el proyecto?

Se explican y se analizan ejemplos de documentación y ensayo de videojuegos basados en la producción de videos de jugabilidad tipo *gameplay*s. Dicho material servirá como soporte para la realización de un evento de cierre de intercambio y utilización de los videojuegos realizados, que podría ser una opción como cierre de la secuencia.

# **Actividad 6** ¿Cómo documentar el proyecto?

A la hora de entregar un proyecto, es necesario adjuntar información sobre este. Pero ¿cuál es la información necesaria? Si el receptor tiene pocos minutos para analizarlo, ¿qué material se le puede entregar que represente el trabajo realizado?

a. Analicen la información que debe contener un ["Documento de diseño de juegos \(GDD\)".](https://drive.google.com/file/d/1XlUIO3rHaQ2LNL0VkR33Tt6N7iIQ-QEt/view) Deben completarlo sobre la base de su propio juego y entregarlo a su docente al finalizar el proyecto. ¿A quién va dirigido? ¿Qué elementos o qué información consideran prioritarios?

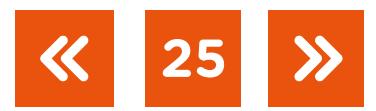

- **b.** Como se mencionó previamente, si se pretende contar un proyecto de forma sintética, ¿es posible hacerlo de forma atractiva? Encuentren en internet tres videos que sean del formato de *gameplays*. ¿Qué destacan de esas producciones? ¿Para qué sirve un video de esas características? ¿A quién va dirigido?
- **c.** Generen un video *gameplay* de su juego, muestren la resolución del nivel e indiquen sus características distintivas. Para capturar la pantalla, pueden utilizar la extensión para Google Chrome llamada [ScreenCastify](https://chrome.google.com/webstore/detail/screencastify-screen-vide/mmeijimgabbpbgpdklnllpncmdofkcpn). A su vez, para editar el video como producto final, pueden usar el [Windows Movie Maker](https://www.microsoft.com/es-ar/p/movie-maker-10-tell-your-story/9mvfq4lmz6c9?activetab=pivot%3Aoverviewtab) o el [Videopad](https://www.nchsoftware.com/videopad/es/index.html).

En esta última actividad se propone analizar qué son los *gameplays* y cómo se producen. Se compara la documentación formal de un proyecto, que ya han visto en actividades anteriores, con la documentación experimental o vivencial que realizan los jóvenes mostrando aspectos de la jugabilidad de los proyectos.

Se retoma el concepto del documento de diseño (GDD, por sus siglas en inglés) para que los/las estudiantes puedan completarlo con relación a su juego.

Se les propone que realicen su propio *gameplay* del juego para compartir con sus compañeros/as y sus amistades. Para facilitar la producción de los *gameplays*, podrán consultar [tutoriales](https://www.nchsoftware.com/videopad/es/tutorial.html) oficiales en español sobre el editor de videos [Videopad](https://www.nchsoftware.com/videopad/es/index.html) en el sitio *NCH Software*.

Resulta interesante que mencionen qué *gameplays* les gustan y por qué. La discusión de estos criterios los ayudará a diseñar el propio video.

Por último, si bien no se desarrolla aquí, es posible proponer, como cierre de la secuencia, la realización de una exposición de videojuegos que permita que otros/as estudiantes de la escuela conozcan los proyectos realizados, destacando la relevancia de los procesos de *feedback* y de testeo. De optarse por esto, podrán planificar el evento dividiendo los roles y las tareas que asumirán para organizar la exposición.

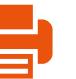

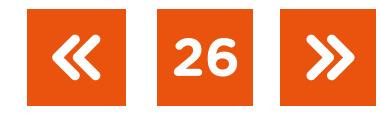

# <span id="page-26-0"></span>**Orientaciones para la evaluación**

Con relación a la evaluación, se propone una mirada integral sobre el proceso de desarrollo de los videojuegos, tomando las producciones realizadas por los/las estudiantes como fuentes de información de los aprendizajes logrados. Dado que la secuencia plantea la realización de un proyecto, se espera que el aprendizaje se dé en el marco de la elaboración de un juego entregable con su respectiva documentación respaldatoria, el mapa conceptual de eventos, el documento de diseño (GDD), como también un video del formato *gameplay*  que muestre cómo se interactúa con el juego desde la perspectiva del usuario o usuaria.

Sobre los entregables, se recomienda identificar aspectos generales (estructuras utilizadas, cantidad de eventos programados y la respuesta a ellos) que refieran a la programación realizada, a la comprensión de las interacciones presentes en el juego, representadas en el mapa conceptual. No se pretende un análisis sobre la estética ni la temática del juego, sino detectar la comprensión de la programación orientada a eventos. Para ello será importante que los/las estudiantes hayan anticipado posibles errores y hayan corregido sus proyectos sobre la base de los comentarios de sus compañeros/as, así como la guía de su docente. Por lo tanto, se considerará positivo que los juegos desarrollados no contengan errores o que contengan la menor cantidad posible.

A su vez, se sugiere valorar el desempeño del curso en relación con el proceso de resolución de las consignas, contemplando en qué medida pudieron llevar adelante los diferentes pasos propuestos en el desarrollo del proyecto; brindar *feedback* constructivo a los proyectos de sus compañeros/as, detectando errores y proponiendo alternativas de solución; concretar su propio proyecto tomando en cuenta los diversos tipos de recursos analizados y realizando los ajustes necesarios durante el proceso.

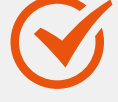

**27**

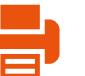

# <span id="page-27-0"></span>**Bibliografía**

#### Bibliografía consultada

- Franch, A. (s/f). *[Introducción al diseño de videojuegos](http://openaccess.uoc.edu/webapps/o2/bitstream/10609/26941/2/atejedaf_TFG_0114.pdf)*. Barcelona: Universitat Oberta de Catalunya (UOC).
- Gobierno de la Ciudad de Buenos Aires. Ministerio de Educación. Dirección General de Planeamiento e Innovación Educativa (2015). *Diseño Curricular nueva escuela secundaria de la Ciudad de Buenos Aires: ciclo orientado del bachillerato, formación general*. CABA: Ministerio de Educación.
- Paniagua, F. (2015). *[Creación de videojuegos con Construct 2. Preparando la defensa contra](https://issuu.com/fpaniagua/docs/creaci__n_de_videojuegos_con_constr)  [los invasores extraterrestres](https://issuu.com/fpaniagua/docs/creaci__n_de_videojuegos_con_constr)*. España: edición del autor.

Wainewright, M. (2016). *Aprendé a programar*. Madrid: Planeta Junior.

Wu, T. (2001). *Introducción a la programación orientada a objetos*. Madrid, España. McGraw Hill.

# Imágenes

Página 13. The Strategy Game A Computer Game Monitor Computer, en Max Pixel. https://bit.ly/2loZlqy Joystick de consola de videojuegos, Pixabay.<https://bit.ly/2V14D1k>

**28**

Página 14. El proceso de creación de un videojuego, en Genially. <https://bit.ly/2UY57Fn>

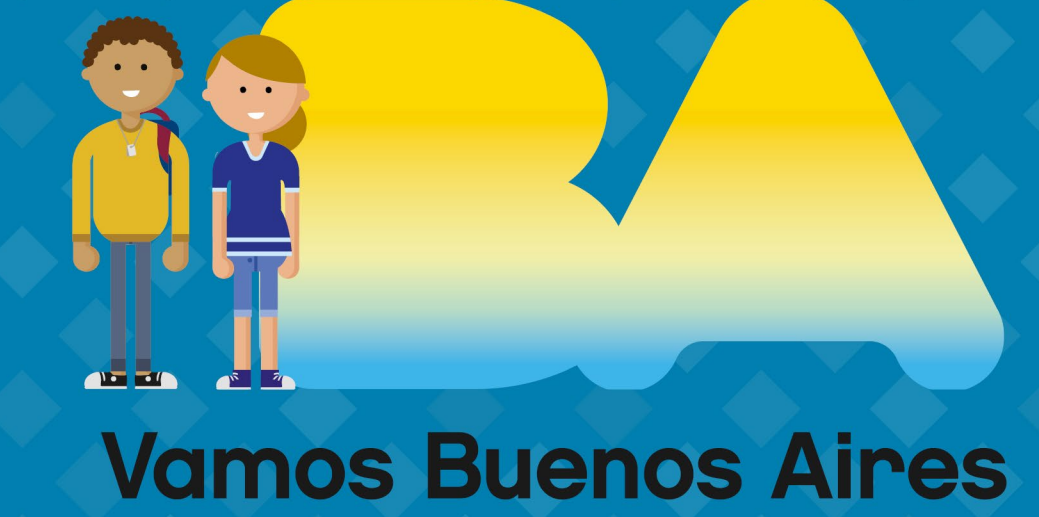

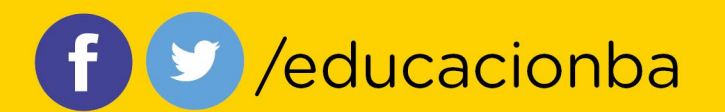

buenosaires.gob.ar/educacion